## **Main screen**

## *A S C P\_L k e y s*

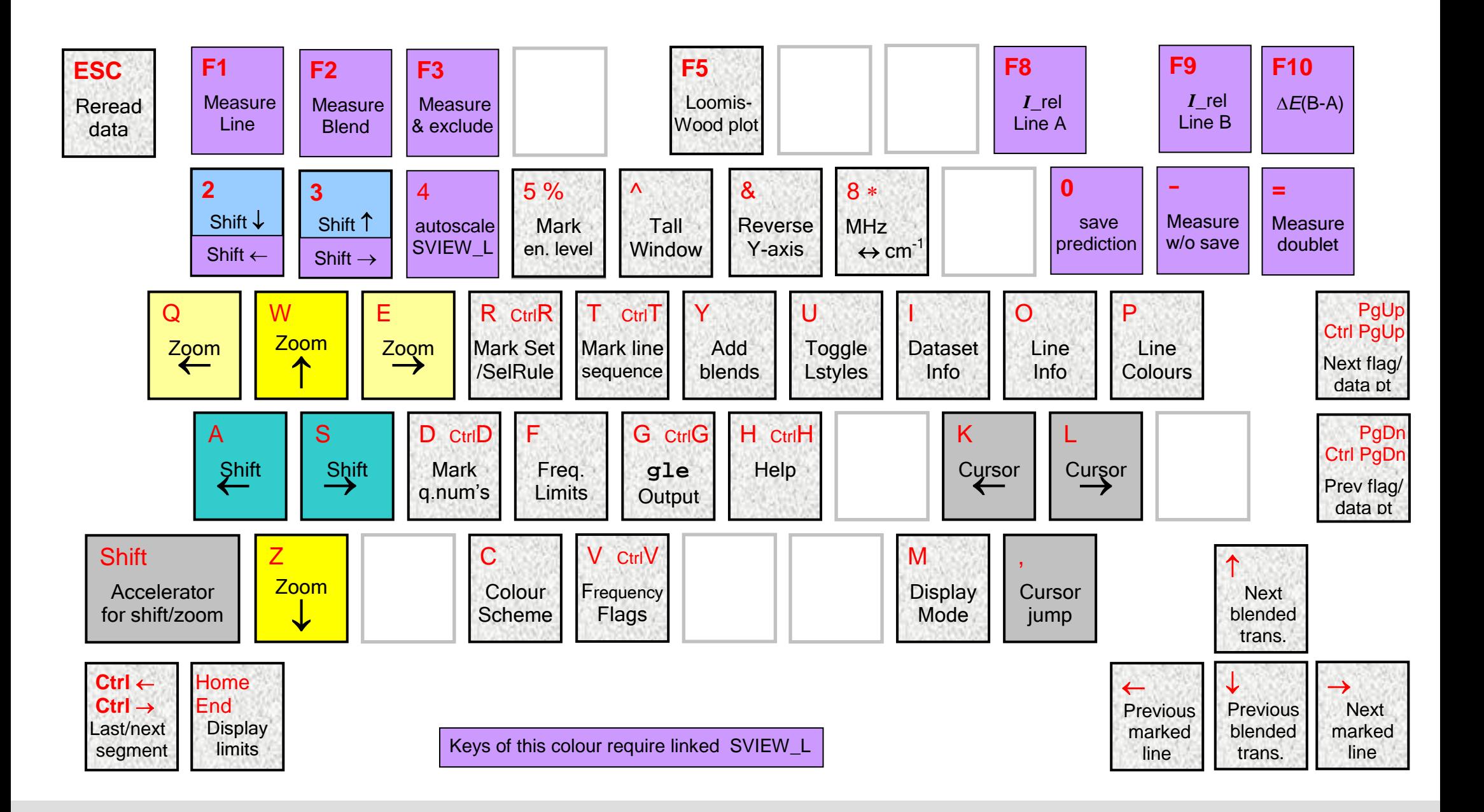

## **LW screen**

## *A S C P\_L k e y s*

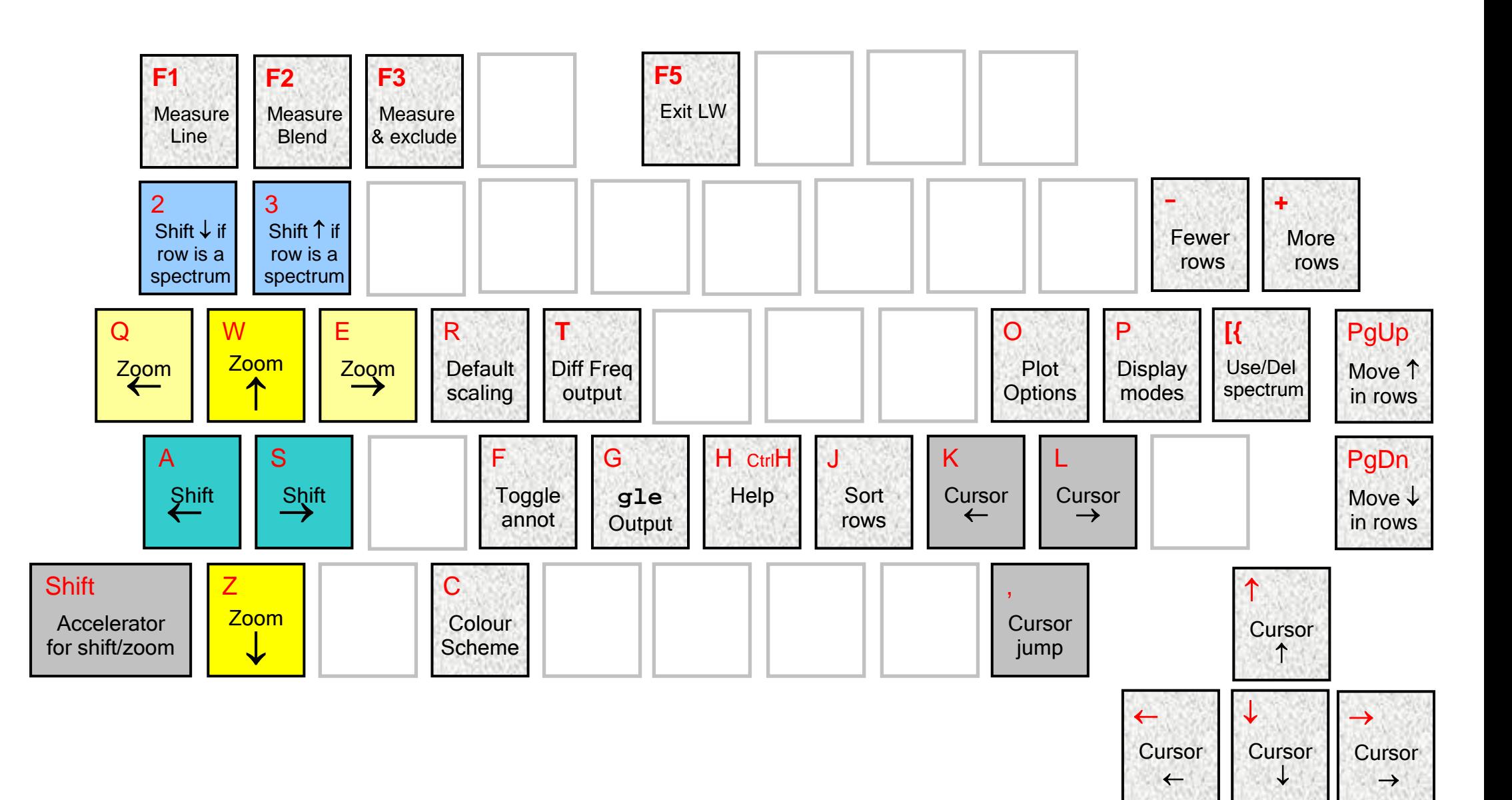